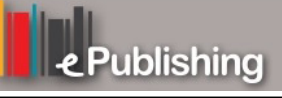

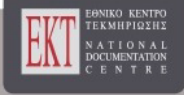

# **Συνέδρια της Ελληνικής Επιστημονικής Ένωσης Τεχνολογιών Πληροφορίας & Επικοινωνιών στην Εκπαίδευση**

Τόμ. 1 (1998)

1η Πανηπειρωτική Ημερίδα

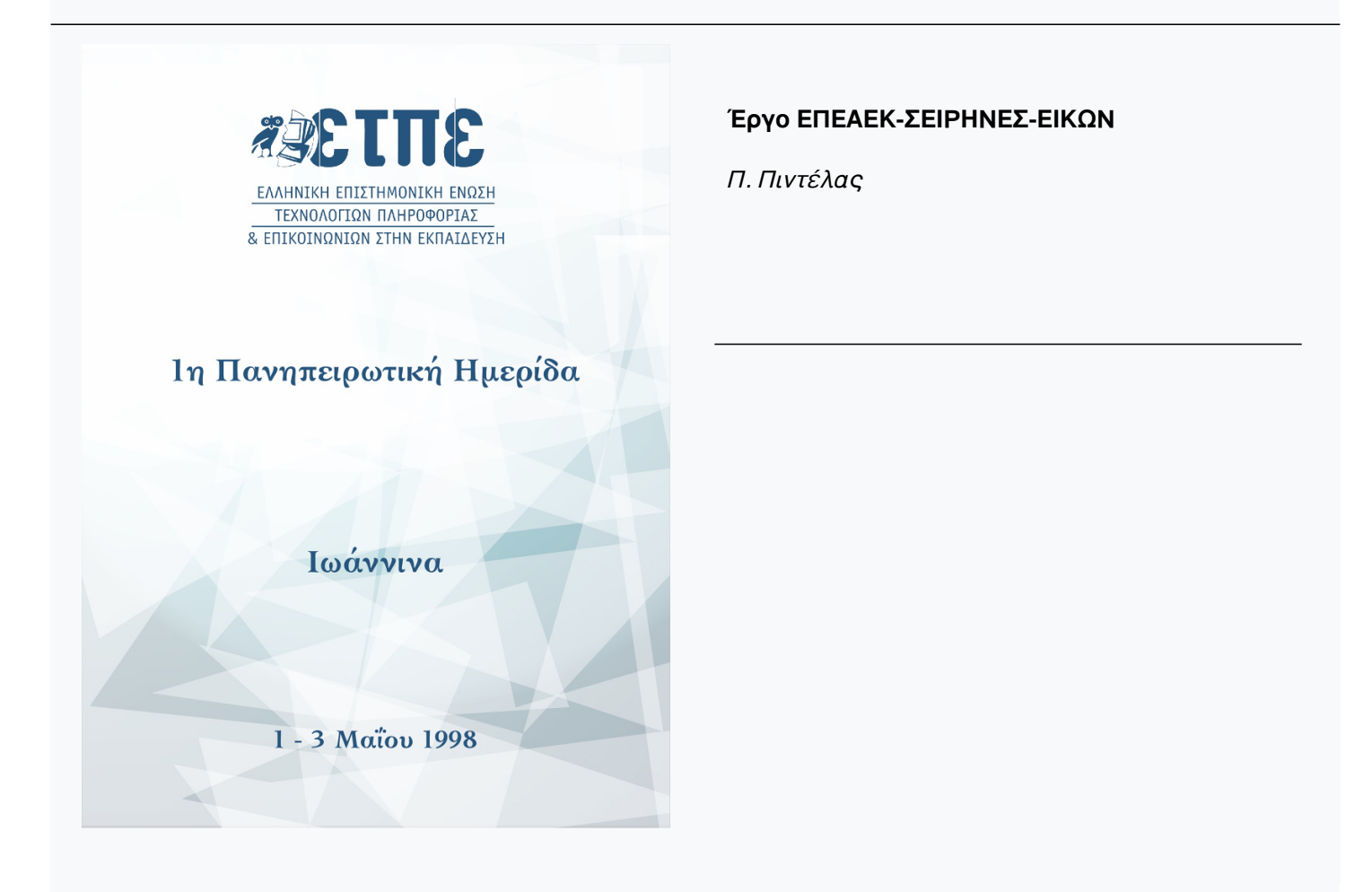

# **Έργο ΕΠΕΑΕΚ-ΣΕΙΡΗΝΕΣ-ΕΙΚΩΝ**

# *Π. Πιντέλας*

#### **Συμμετέχοντες Φορείς**

- Εργαστήριο Ανάπτυξης Εκπαιδευτικού Λογισμικού Πανεπιστήμιο Πατρών - Τμήμα Μαθηματικών
- Εργαστήριο Πολυμέσων & Εικονικής Πραγματικότητας, Παιδαγωγικό Τμήμα Δημοτικής Εκπαίδευσης - Πανεπιστήμιο Ιωαννίνων
- SYSTEMA Ε.Π.Ε.
- ΙΩΝ Ε.Π.Ε.

#### **Φύση του προτεινόμενου λογισμικού**

- Εκπαιδευτικό περιβάλλον στηριγμένο σε VR, multimedia και δίκτυα
- Τρία λειτουργικά επίπεδα:
- Καθηγητή, μαθητή, συστήματος
- Γνωστικό αντικείμενο:
- Τεχνολογία
- Εργαλεία και μηχανές Γεωργικής Τεχνολογίας
- Διαθεματικότητα με Χημεία, Φυσική, Βιολογία, Ιστορία κλπ.

#### **ΕΙΚΩΝ... με λίγα λόγια**

Το προς ανάπτυξη εκπαιδευτικό λογισμικό αφορά το μάθημα της "Τεχνολογίας" που διδάσκεται στην Β' Γυμνασίου με διαθεματική προσέγγιση στα γνωστικά αντικείμενα της Γεωγραφίας, Φυσικής, Χημείας, Βιολογίας και Οικολογίας. Η γνώση παρέχεται μέσα από ειδικά σχεδιασμένες μελέτες περίπτωσης (case studies) και εκπαιδευτικά περιβάλλοντα ανοιχτού τύπου. Κάθε τέτοια μελέτη θα υλοποιηθεί ως ένας εικονικός μικρόκοσμος ο οποίος θα αποτελείται από αντικείμενα με παιδαγωγική σημασία.

Ο εκπαιδευτικός μπορεί να ρυθμίζει σε μικρό βαθμό την αισθητική του μικρόκοσμου και τον αντικειμένων, και σε μεγάλο βαθμό το είδος των πληροφοριών που παρέχονται ρυθμίζοντας τις ιδιότητες των αντικειμένων και των αλληλεπιδράσεων τους

Ο μαθητής εισέρχεται στο μικρόκοσμο από τον υπολογιστή του σχολείου του, κινείται ελεύθερα και αλληλεπιδρά με τα αντικείμενα, ώστε να πάρει τις πληροφορίες που αυτά μεταφέρουν

Ο μαθητής μπορεί να συνεργάζεται με άλλους μαθητές για την ολοκλήρωση μιας μελέτης, να έχει πρόσβαση σε ηλεκτρονικές εγκυκλοπαίδειες και να χρησιμοποιεί το λογισμικό του σχολείου του.

## **Η εφαρμογή**

- Εικονικοί Κόσμοι Γεωργικής Τεχνολογίας
- Μικρόκοσμοι
	- Α. Προϊστορικοί χρόνοι.
		- Βάσεις της γεωργίας, απαρχή του πολιτισμού
	- Β. Αρχαίοι χρόνοι Ρωμαϊκή Αυτοκρατορία
	- Χρήση γεωργικών εργαλείων
	- Γ. 19ος αιώνας
		- Εκμηχάνιση γεωργίας, πράσινη επανάσταση
	- Δ. Σημερινή γεωργική τεχνολογία

# **Ένα σενάριο χρήσης**

- Εργασία:
	- Να συνταχθεί μελέτη με θέμα "Γεωργικά εργαλεία της εποχής εκμηχάνισης της γεωργίας"
- Διαδικασία εκτέλεσης:
	- Ο μαθητής εισέρχεται στον αντίστοιχο εικονικό μικρόκοσμο με ελεύθερη πλοήγηση και αλληλεπίδραση με τα αντικείμενα
	- Αξιολογεί την πληροφορία που του παρέχουν τα αντικείμενα και εφόσον κρίνει ότι του είναι απαραίτητη για την εργασία του την κρατάει στο "Portfolio" που του παρέχει το σύστημα

Τελικά, αφού συγκεντρώσει το υλικό του το επιλέγει από το Portfolio του, φορτώνεται π.χ. το Word και συγγράφει την εργασία του επισυνάπτοντας το συγκεκριμένο υλικό

# **Εκπαιδευτικό και τεχνολογικό πλαίσιο**

- Ενεργός συμμετοχή των μαθητών
- Ατομική και ομαδική μέθοδος εργασίας
- Χρήση τεχνολογίας εικονικής πραγματικότητας και πολυμέσων
- Όχι τεχνολογία εμβύθισης

Επιδιωκόμενοι διδακτικοί στόχοι & παιδαγωγικές αρχές

- Συνδυασμός εποικοδομητικής μάθησης και ενίσχυσης των εμπειριών του μαθητή
- Ποικιλία μορφών δεδομένων και αναπαραστάσεων
- Συμβολή στην ανάπτυξη κριτικής σκέψης
- Πρόοδος σύμφωνα με τον βαθμό κατανόησης και αφομοίωσης του μαθητή
- Διερευνητική και κατασκευαστική παιδαγωγική προσέγγιση

## **Παρόμοιο προϊόν**

- !!!!!!
- Εξ' αρχής σχεδίαση
- Συνεργασία με ειδικούς επιστήμονες
- εμπειρία στη χρήση των εργαλείων ανάπτυξης
- Διαθέσιμο πρωτογενές υλικό από την ένωση

#### **Τάσεις στον ευρωπαϊκό και διεθνή χώρο**

- VR-Lab, East Carolina, Prof. V. Pantelidis
- British Schools
- Queensland
- Human Interface Technology Laboratory HITL (imersive VR)
- Εργαστήριο Πολυμέσων & Εικονικής Πραγματικότητας, Παιδαγωγικό Τμήμα Δημοτικής Εκπαίδευσης - Πανεπιστήμιο Ιωαννίνων
- IAEVA, CL4K, ARCHATOUR, SERVICE κλπ.

#### **Παιδαγωγικοί στόχοι και εκπορευόμενες σχεδιαστικές αρχές του λογισμικού**

- Πρωτογενής διαδικασία & βασική γνώση
- Δευτερογενής διαδικασία μάθησης
- Ενσωμάτωση προαπαιτούμενων γνώσεων
- Άμεση διδασκαλία
- Μαθησιακοί τύποι
- Συνεργασία, κοινωνικοποίηση
- Μεταφορά γνώσης

#### **Σύνδεση με το πρόγραμμα σπουδών**

- "Τεχνολογία"
- Δύο πρώτες τάξεις Γυμνασίου
- Ενθαρρύνει την μέθοδο "project"
- Ρεαλιστικές εμπειρίες μέσα από VR
- Διαθεματικότητα

#### **Διδακτικοί και μαθησιακοί στόχοι**

- Συμμετοχή των μαθητών σε όλα τα στάδια της διαδικασίας μάθησης
- Ανάπτυξη μηχανισμών αποσαφήνισης και εμπέδωσης γνώσεων, εννοιών και περιεχομένων
- Εξοικείωση με τρόπους εργασίας, και άσκηση δεξιοτήτων για δημιουργική προσέγγιση φαινομένων
- Ειδικοί διδακτικοί και μαθησιακοί στόχοι

#### **Υιοθετούμενες τεχνολογίες**

- Εικονική Πραγματικότητα VR Tools 3D Objects Libraries VRML
- Πολυμέσα
- Δικτυακή τεχνολογία (LAN, intranet, Internet)

### **Αιτιολόγηση επιλογών και αναφορά σε πρότυπα**

- Superscape VRT
- Viscape 3D Browser
- Java Interface
- VRML standard
- VR worlds σε LAN

# **Βασικές αρχές αρχιτεκτονικής και σχεδιαστικές επιλογές**

- Ανοιχτή αρχιτεκτονική
- Επαναχρησιμοποίηση λογισμικού
- Υψηλή τμηματοποίηση
- Client server αρχιτεκτονική
- Domain independence
- Stand-alone & LAN modes
- Άμεση πρωτοτυποποίηση
- Standard μηχανισμοί ενδοεπικοινωνίας και επικοινωνίας με εξωτερικές εφαρμογές - συνέργια
- Υποστήριξη "τάξης" μαθητών

## **Βασικές αρχές αρχιτεκτονικής και σχεδιαστικές επιλογές (Πλήρη Ανάπτυξη)**

## **Διαφοροποίηση της χρήσης**

- Μαθητής
	- Πλοήγηση στους VR κόσμους
	- Αλληλεπίδραση και λειτουργίες με VR αντικείμενα
	- Χειρισμός αντικειμένων πολυμέσων
	- Πρόσβαση σε βοηθητικά προγράμματα
	- Αποθήκευση πληροφορίας
	- Συνεργασία μεταξύ μαθητών
- Καθηγητής
	- Πλοήγηση σε student mode
	- Διαχείριση πολυμεσικού υλικού
	- Δυνατότητα διαχείρισης VR αντικειμένων
	- Διαχείριση σεναρίων
	- Διαχείριση πληροφοριών για την τάξη
	- Πρωτοτυποποίηση

#### **Συνέργια με άλλες εφαρμογές**

• Εγγενής δυνατότητα συνέργιας με εξωτερικές εφαρμογές (δες demo)

#### **Σενάρια χρήσης**

- Ομαδοποιούνται σε τρεις κατηγορίες:
	- Διερεύνηση γνωστικού αντικειμένου μέσω πλοήγησης και αλληλεπίδρασης
	- Χρήση γνώσης και πληροφορίας για ολοκλήρωση μελετών και
	- παρουσιάσεων
	- Εργασίες κατασκευών

## **Ένταξη στο Σχολείο**

- Περιγραφή σεναρίων χρήσης και αναλυτικές οδηγίες για εκπαιδευτική αξιοποίηση
- Ρόλος του εκπαιδευτικού, απαιτούμενη επιμόρφωση
- Προτεινόμενος τρόπος διεξαγωγής της εκπαίδευσης εκπαιδευτικών

## **Συνοδευτικό Υλικό**

- Διδακτικά βοηθήματα που αφορούν τους μαθητές
- Διδακτικά βοηθήματα που αφορούν τους εκπαιδευτικούς
- Εγχειρίδια χρήσης του λογισμικού για τους μαθητές
- Εγχειρίδια χρήσης του λογισμικού για τους εκπαιδευτικούς

# **Σχέδιο επέκτασης και παραγωγής λογισμικού σε ευρεία κλίμακα**

- Προτάσεις για ποσοτικές ή/και ποιοτικές βελτιώσεις του λογισμικού
- Πιθανές επεκτάσεις σε άλλους γνωστικούς χώρους
- Σχέδιο μελλοντικής εμπορικής εκμετάλλευσης